# **ACV y GES**

**No es recomendable manejar al hospital, sino llamar a emergencias.**

El personal médico de la ambulancia puede iniciar el tratamiento en el camino para salvar la vida del paciente**<sup>2</sup>**.

## Primeras Horas<sup>3</sup>

**Primeras días en el Hospital3 El equipo médico trabajará para:**

- **Entender qué sucedió,** dónde ocurrió el ACV, el daño generado en el cerebro y sus efectos.
- **Monitorear y controlar factores de riesgo**, como otras enfermedades de base.
- **Prevenir complicaciones, como** un nuevo ACV Comenzar con la posible rehabilitación.
- **Planear el alta hospitalaria.**

## **Cómo acceder al programa**

Señales ACV<sup>1</sup>

## **Ambulancia**

## **2 4 3**

#### **Primeras horas en el Hospital3 Hay 3 objetivos principales:**

- Estabilizar al paciente.
- Realizar un diagnóstico. Identificando que tipo de **ACV**  ocurrió y en que parte del cerebro.
- Brindar tratamiento temprano.

Tu acompañante podrá activar **GES (Fonasa o Isapre)** para la cobertura desde el diagnóstico.

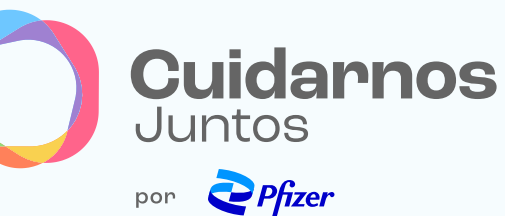

 $\overline{\cdots}$ 

## Primeros Días<sup>3</sup>

**Debilidad** de la cara, brazo o pierna, en especial de un lado del cuerpo.

#### **Confusión**  dificultad al hablar o entender.

- **Vista nublada** en uno o ambos ojos.
- **Problemas para caminar, mareos, falta de coordinación o equilibrio.**
- **Dolor de cabeza**  intenso y repentino.

**1**

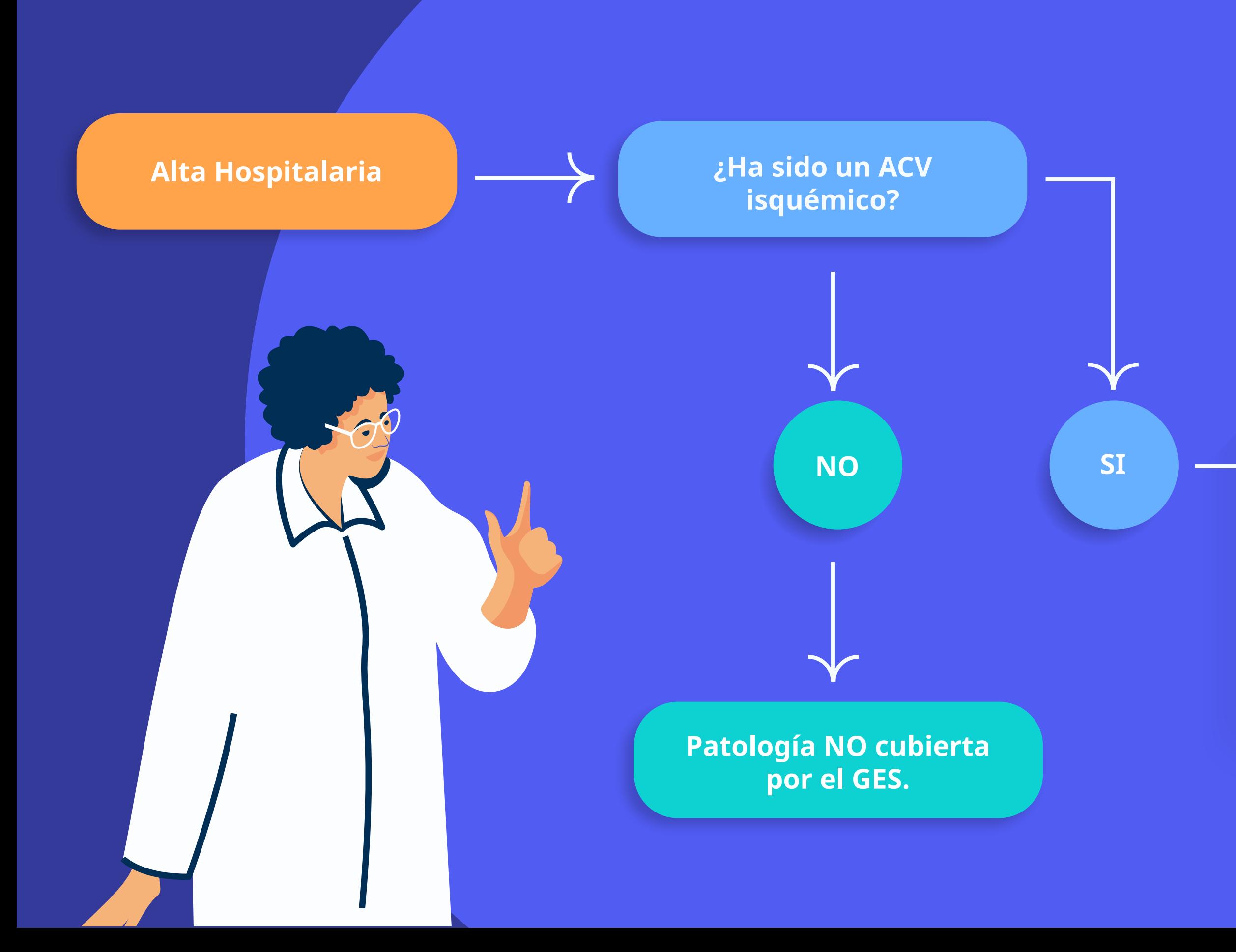

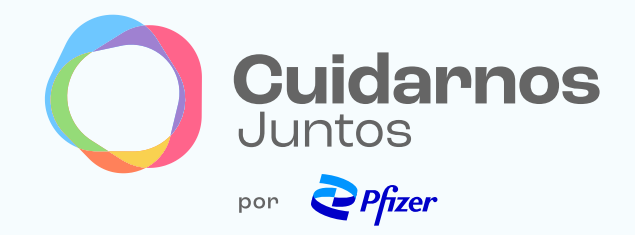

Junto con la prescripción del tratamiento preventivo, **el médico/a tiene la obligación legal de informar al paciente su derecho como beneficiario del GES4,5,** y completar el formulario de constancia, el cual debe incluir la firma del paciente y del prestador de salud**<sup>6</sup>**.

## **PACIENTE FONASA**

## **INICIO DE ATENCIÓN GES EN FONASA (RED PÚBLICA)**

Con este documento, si el paciente es afiliado de **FONASA**, ya puede iniciar la atención de salud garantizada en los diferentes niveles de atención de la red pública**<sup>7</sup>**. La misma es **totalmente gratuita**, al igual que el tratamiento indicado.

**COPAGO 0%** EN TODOS LOS TIPOS DE INTERVENCIÓN SANITARIA (DIAGNÓSTICO, TRATAMIENTO, SEGUIMIENTO, REHABILITACIÓN).

**Ref. Decreto 72.**

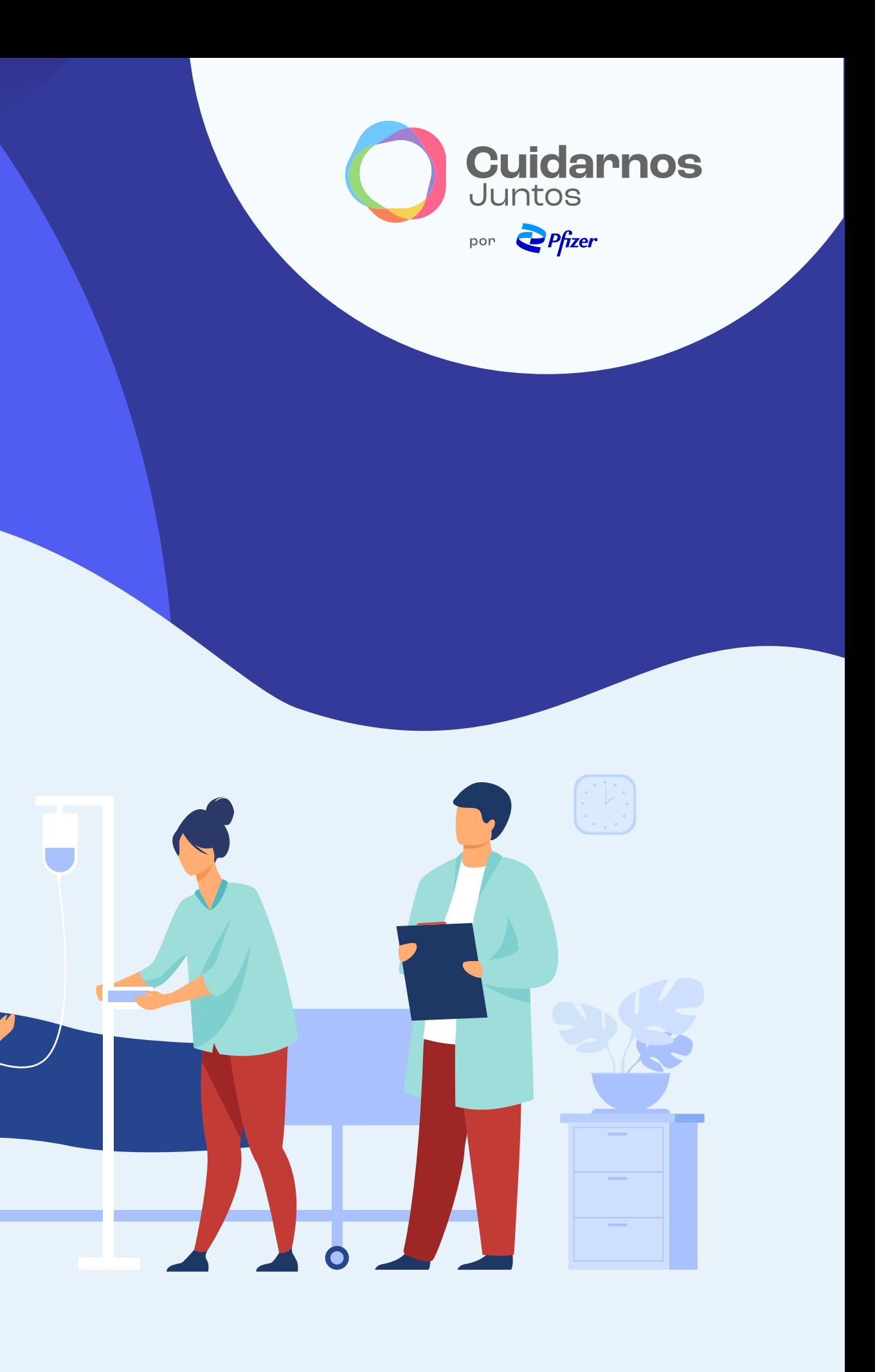

 $\bullet$ 

## **PACIENTE ISAPRE**

晶帶

### **ASIGNACIÓN DE CENTRO DE ATENCIÓN**

La **ISAPRE** determinará en qué centro de salud dentro de la **red GES** recibirá la atención médica el paciente, pudiendo el beneficiario decidir si lo acepta o lo rechaza y continua con la atención según su plan provisional vigente, sin percibir **los beneficios del GES4**. En caso de avanzar con la atención según el **GES**, el paciente deberá abonar un **copago el 20%5.**

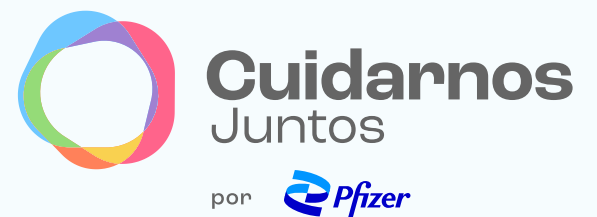

### **ENTREGA DE MEDICAMENTOS**

Luego de realizado el pago del bono correspondiente y presentada la receta médica en la farmacia, **el paciente podrá retirar sus medicamentos en una sucursal de Farmacias Salcobrand9.**

**Ref. Decreto 72.**

### **INICIO DE ATENCIÓN GES EN ISAPRE (RED PRIVADA)**

Si el paciente es de una **ISAPRE**, debe presentarlo en una sucursal de la misma, de forma física o virtual**<sup>8</sup>**.

**COPAGO del 20%** EN TODOS LOS TIPOS DE INTERVENCIÓN SANITARIA (DIAGNÓSTICO, TRATAMIENTO, SEGUIMIENTO, REHABILITACIÓN).

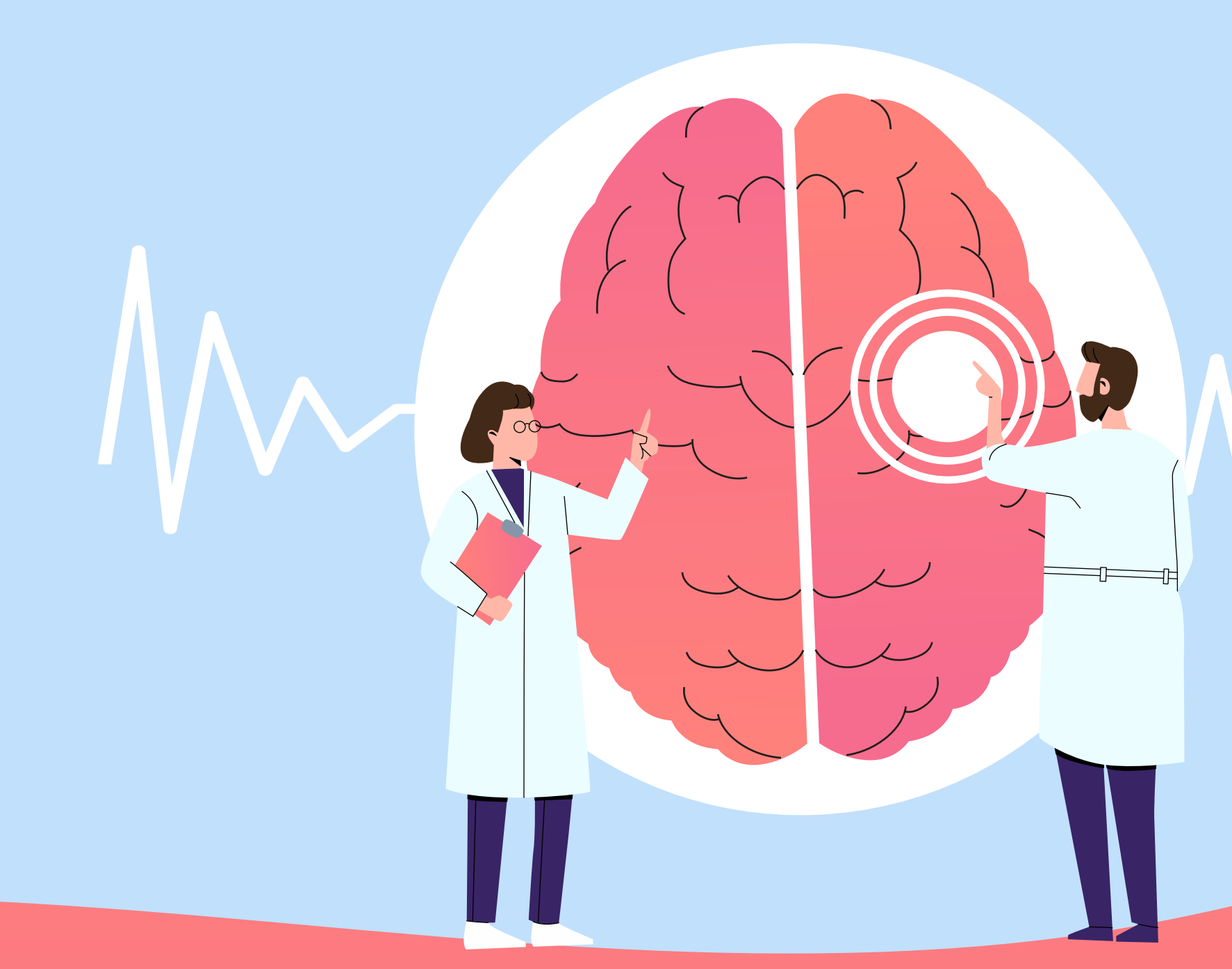

#### **LEY DE URGENCIAS Conoce La ley de urgencias: https://www.chileatiende.gob.cl/fichas/2470-atencion-medica-en-unidades-de-urgencia-ley-de-urgencia**

#### **Material dirigido al público en general y validado por el Departamento Médico de Pfizer.**

El contenido de este material está destinado únicamente para fines educativos y no reemplaza el diagnóstico de su médico tratante. PP-UNP-CHL-0838

- 
- 

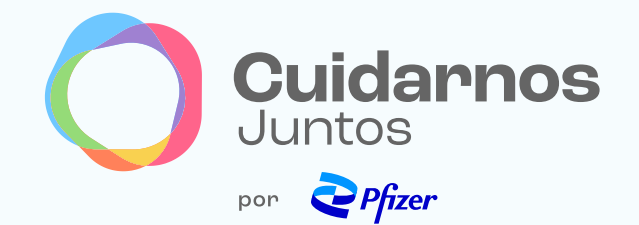

Referencias:<br>1. Centers for Diseases Control and Prevention (CDC) "Stroke signs and symptoms". Disponible en: https://www.cdc.gov/stroke/signs\_symptoms.htm Consultado en febrero 2023.<br>2. Centers for Diseases Control and Pr